**Drawing maps with R**

# **Making maps in R**

- Spatial data comes with locations (perhaps with information about those locations).
- A good way to draw spatial data is on a map.
- The leaflet package is the easiest way to draw maps in R.
- Install these two packages, with two familiar ones:

```
1 library(tmaptools)
```
- <span id="page-1-1"></span>**[2](#page-1-1)** library(leaflet)
- <span id="page-1-2"></span>**[3](#page-1-2)** library(tidyverse)
- <span id="page-1-3"></span>**[4](#page-1-3)** library(conflicted)
- <span id="page-1-4"></span>**[5](#page-1-4)** conflicts\_prefer(dplyr::mutate)
- <span id="page-1-5"></span>**[6](#page-1-5)** conflicts\_prefer(dplyr::arrange)

## **Hockey league map**

The Ontario hockey divisions (the last example for cluster analysis) came with a very bad map. Can we do better?

• reload the Ontario road distances

```
1 my_url <-
2 "http://ritsokiguess.site/datafiles/ontario-road-distances.c
3 # my_url <- "ontario-road-distances.csv"
4 ontario <- read_csv(my_url)
```
# **Ontario road distances (some)**

 $\alpha$ 

<span id="page-3-0"></span>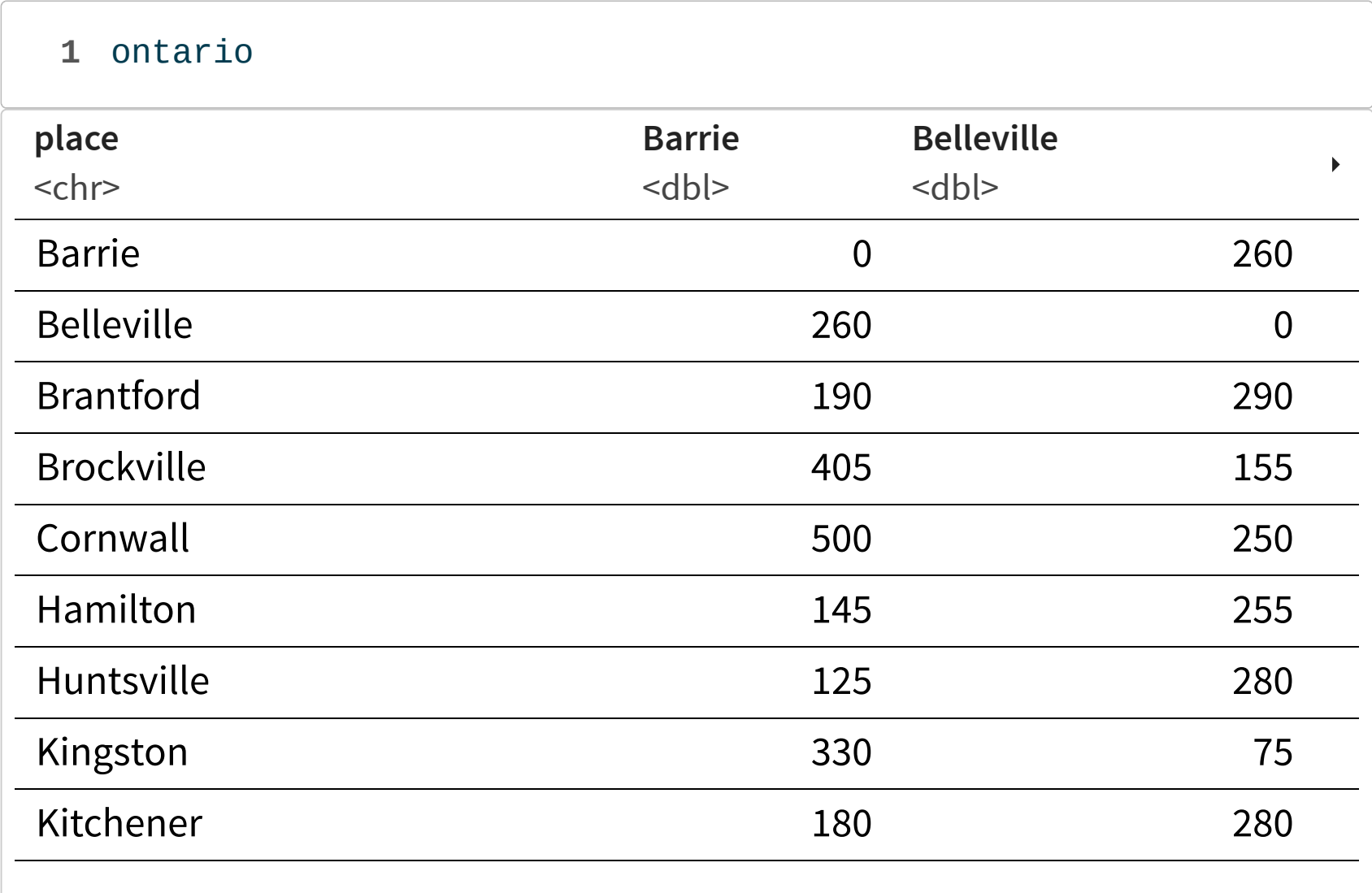

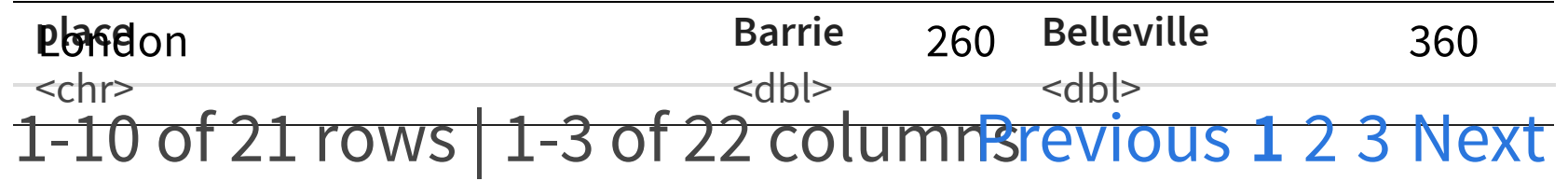

# **Grab the places**

• and append province ("ON") for reasons shortly to become clear:

```
1 tibble(place = ontario$place) %>%
2 mutate(prox = "ON") %>%
3 unite(place1, c(place, prov), sep = " ") -> ontario2
4 ontario2
```
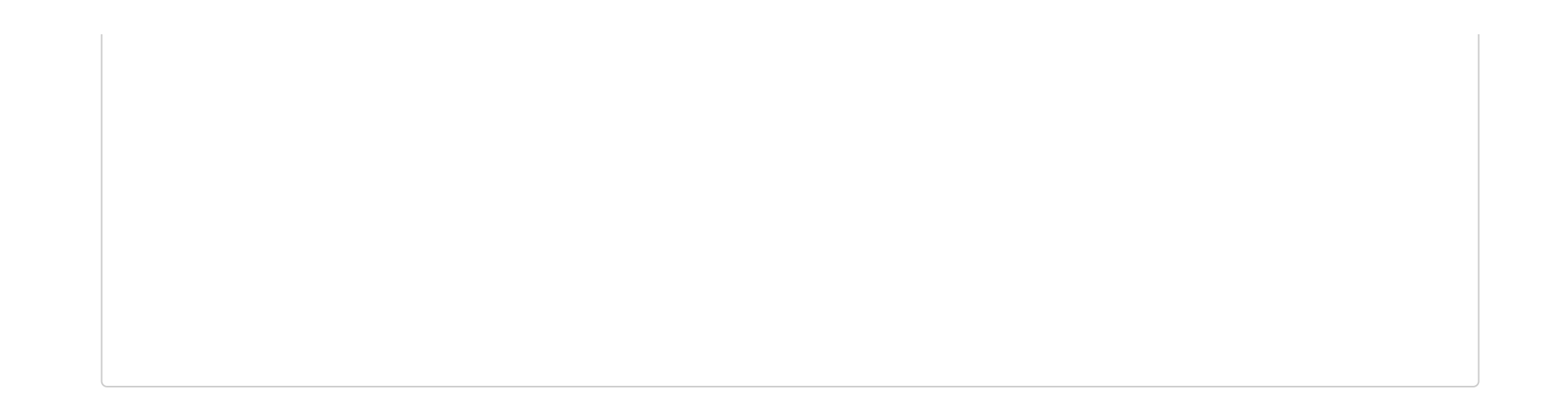

# **Geocode 1/2**

- find their latitudes and longitudes ("geocode"; slow).
- Save the geocoded places.

```
1 ontario2 %>%
2 rowwise() %>%
3 mutate(ll = list(geocode_OSM(place1))) -> d
```

```
1 d
```
## Geocode 2/2

Untangle the lats and longs:

- <span id="page-9-0"></span>1 d  $\frac{9}{2}$
- <span id="page-9-1"></span>2 unnest\_wider(ll) %>%
- <span id="page-9-2"></span>3 unnest\_wider(coords) -> ontario3
- <span id="page-9-3"></span>4 ontario3

# **Make map**

• finally:

```
1 leaflet(data = ontario3) %>%
2 addTiles() %>%
```

```
3 addCircleMarkers(lng = -x, lat = -y)
```
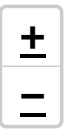

and the state of the state of the

**KIND OF BUILDING** 

 $\mathcal{L}^{\text{max}}$  and  $\mathcal{L}^{\text{max}}$ 

#### **Cluster analysis revisited**

- <span id="page-13-0"></span>ontario %>% select(-1) %>% as.dist() -> ontario.d
- <span id="page-13-1"></span>ontario.hc <- hclust(ontario.d, method = "ward.D")

### **Seven clusters:**

- <span id="page-14-0"></span>plot(ontario.hc)
- <span id="page-14-1"></span>rect.hclust(ontario.hc, 7)

#### **Get the clusters**

```
1 tibble(place = ontario$place, cluster = cutree(ontario.hc, 7))
```
<span id="page-15-1"></span>clusters %>% arrange(cluster)

 $\sim$ 

### **Combine clusters**

- combine clusters 6 and 7 with 4 ("north")
- combine clusters 2 and 3 ("east")
- make named divisions

```
1 clusters %>%
2 mutate(division = fct_collapse(factor(cluster),
3 "north" = c("4", "6", "7"),4 "east" = c("2", "3"),
5 "west" = "5",
6 "central" = "1")) %>%
7 arrange(division) -> divisions
```
# **The divisions**

 $\mathcal{L}_{\rm eff}$ 

#### <span id="page-18-0"></span>**[1](#page-18-0)** divisions

 $\sim 1000$ 

# Take "ON" off of ontario3

```
1 ontario3 %mutate(place = str_replace(place1, "ONS", "")) \rightarrow Ontario32^{\circ}3 ontario3
```
# **Add the divisions, matching by place**

• and draw map

```
1 pal <- colorFactor("Set1", divisions$division)
2
3 ontario3 %>% left_join(divisions) %>%
4 select(place, x, y, division) %>%
5 leaflet() %>%
6 addTiles() %>%
7 addCircleMarkers(lng = -x, lat = -y,
8 color = ~pal(division))
```
<span id="page-22-7"></span><span id="page-22-6"></span><span id="page-22-5"></span>**+ −**

 $\mathcal{L}(\mathcal{L})$  and  $\mathcal{L}(\mathcal{L})$  . In the  $\mathcal{L}(\mathcal{L})$ 

 $\sim 10^{11}$ 

# **Original seven clusters**

The same idea gets a map of the original seven clusters:

```
1 pal <- colorFactor("Set1", divisions$cluster)
2 ontario3 %>% left_join(divisions) %>%
3 select(place, x, y, cluster) %>%
4 leaflet() %>%
5 addTiles() %>%
6 addCircleMarkers(lng = -x, lat = -y,
7 color = ~pal(cluster))
```
<span id="page-24-6"></span><span id="page-24-5"></span>**+ −**  $\mathcal{A}$  is a subset of the set of the set of the  $\mathcal{A}$ 

 $\mathcal{L}^{\text{max}}(\mathcal{L}^{\text{max}})$ 

 $\sim 10^5$